# **Auditor Of Dead Pixel Crack With Serial Key Download [32|64bit]**

[Download](http://evacdir.com/bisected/protectyourmove.foothold/groen?qwerty=ZG93bmxvYWR8ZlA4TTIweU1YeDhNVFkxTkRVeU1qRXhNSHg4TWpVM05IeDhLRTBwSUhKbFlXUXRZbXh2WnlCYlJtRnpkQ0JIUlU1ZA&racier=QXVkaXRvciBvZiBkZWFkIHBpeGVsQXV&)

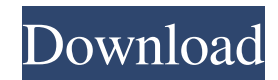

## **Auditor Of Dead Pixel Crack + With Keygen**

What we like about the tool: What we don't like about the tool: Finds only dead pixels on the screen This program doesn't help you to find and correct ghost pixels. Offers simple but limited functionality Needs.NET Framework to work properly Modest but easy-to-use dead pixel finder Additional information: Conclusion: Summary: Finds only dead pixels on the screen This program doesn't help you to find and correct ghost pixels. Needs.NET Framework to work properly Modest but easy-to-use dead pixel finder Additional information: #1 free dead pixel checker Tool Dead Pixel Checker: Ultimate Edition is a tool designed to find dead pixels and find the number of dead pixels on the monitor. You can also find out what color that pixel is and if it is truly a dead pixel. With this program, you can count the dead pixels and find their exact position. Dead Pixel Checker is a program that is designed to find dead pixels on a monitor and help you to locate the exact position of the dead pixels. You can also find out what color that pixel is. To use the Dead Pixel Checker, all you need to do is click Start, go to the control panel, then Programs and features, then turn on the "Dead Pixel Checker" by double-clicking on its icon, and doubleclick on the program's icon on your desktop. Dead Pixel Checker Free comes with the most basic of features, but it does help you to identify and locate the dead pixels on the screen. You have the option to count the dead pixels and find their exact positions, but the program doesn't provide you with any reports. Dead Pixel Checker Summary: What we like about the tool: Can count the dead pixels on the screen Gives you the exact position of the dead pixels Identifies and marks the dead pixels Allows you to locate the dead pixels on the screen Allows you to count the dead pixels Allows you to locate the dead pixels on the screen Offers limited features What we don't like about the tool: Doesn't provide you with any reports Can count only one type of dead pixels Dead Pixel Checker Free Dead Pixel Checker Free is a freeware that allows

### **Auditor Of Dead Pixel Keygen Full Version**

Fix Graphics issue like Dead pixel or Slow performance and Crash. Visual Studio: - Fix Inactivity in Visual Studio - Fix Slow performance in Visual Studio - Fix Crash in Visual Studio Speed up Visual Studio: - Speed up Visual Studio startup time - Speed up background compilation - Speed up updating of designer in Visual Studio Visual Studio Ultimate: - Fix Crash in Visual Studio Ultimate Visual Studio Pro: - Fix inactivity in Visual Studio - Fix Slow performance in Visual Studio - Fix Crash in Visual Studio Patch 4: - Patch 4: Fix an issue when Visual Studio starts after the last installation. Patch 3: - Patch 3: Fix an issue when a user wants to force a compiler to be recompiled. - Patch 3: Fix an issue when a user cannot open the Visual Studio. Patch 2: - Patch 2: Fix an issue that prevents the program from being installed for users who are already running Windows Vista. Patch 1: - Patch 1: Fix an issue when the program is not running after the installation. - Patch 1: Fix an issue when the program cannot be installed for users who are already running Windows Vista. - Patch 1: Fix an issue when a user cannot open the Visual Studio Ultimate. - Patch 1: Fix an issue when a user cannot open the Visual Studio Pro. - Patch 1: Fix an issue when a user cannot open the Visual Studio. - Patch 1: Fix an issue when a user cannot open the Visual Studio Ultimate. - Patch 1: Fix an issue when a user cannot open the Visual Studio Pro. - Patch 1: Fix an issue when a user cannot open the Visual Studio. - Patch 1: Fix an issue when a user cannot open the Visual Studio Ultimate. - Patch 1: Fix an issue when a user cannot open the Visual Studio Pro. ...Read more You don't need to worry about dead pixels anymore. To help you find those lonely black spots, the free, yet sophisticated program Magic Eye is a great tool. Why? Some LCDs have tiny color dots in the background. This is the case when the display emits light of red, blue, green, or white colors, but not the color from the foreground. To detect them, Magic Eye makes use of complex, human-perceived patterns. Its algorithm shows how we perceive different shapes, colors, and textures. Aside from analyzing the pixels of an image, Magic 77a5ca646e

#### **Auditor Of Dead Pixel Download**

Find and correct dead pixels on your display! Dead pixel Inspector is the software that allows to detect dead pixels on a display, correct them and optimize its performance. Highlight dead pixels for clear visibility Dead pixel Inspector is intended to highlight dead pixels by changing their color to red, yellow or green. This allows you to identify the affected area more easily. Moreover, you can remove such pixels by pressing the red or yellow button on the right side of the window. No support for the modern Windows Dead pixel Inspector lacks support for the more modern versions of Windows, so it won't work on newer Windows operating systems. The software developer didn't update the app for such platforms, so you'll have to stick to the older ones. Dead pixel Inspector won't count dead pixels Although the software includes a tool to count the number of the dead pixels on the screen, it doesn't store such data. However, you can generate a detailed report that contains information about the number of the dead pixels and their coordinates. No support for a big screen Dead pixel Inspector doesn't support a big screen, which is a downside. The app only works on displays with a resolution of 1280x1024 or greater. Possible errors can appear The software may display errors and warnings while it runs. It's also possible that the software may not install correctly on your Windows system, especially if you use pirated software. Cons You may have to deal with some issues while trying to use the software. Moreover, the app is designed to identify the dead pixels of a display, but it can't correct them. In case of any problems, you'll have to contact the developer of the software via the support system provided by the website. Publisher's Description This software enables you to locate and correct dead pixels and optimize the performance of your monitor or TV. Dead pixel Inspector is a software designed to locate and correct dead pixels on your display. The application uses various methods to locate them and correct them. When it comes to the graphical interface, you can set the number of dead pixels and their coordinates. Additionally, you can find the dead pixel color. Inspector of dead pixels doesn't track the position of the dead pixels, which is its downside. Find and correct dead pixels Find and correct dead pixels on your display! Dead pixel Inspector is the software that allows to detect dead pixels on a display, correct them and optimize its performance. Highlight dead pixels for clear visibility Dead pixel Inspector

#### **What's New In?**

Support for different monitor types (with dead pixel support) including CRT, DLP, LCD and others. Hints: You can either drag & drop the folder with the files in it onto your desktop or run the batch file and the program will start. To uninstall, simply delete the following files from the Downloads folder: <logonername>\AppData\Local\Astik\Auditor.of\_Dead\_Pixel.exe <logonername>\AppData\Local\Astik\uninstall.bat Description: Introducing a tool that enables you to find dead pixels in your monitor in a couple of seconds. What's more, the utility can also find the location of the pixel with the largest or smallest brightness and its color, which you can save to a text file. Dead Pixel Finder is a lightweight program that won't take up a lot of system resources. It works on every Windows version. Available in 3 different languages. Description: When using a liquidcrystal display, you can encounter all kinds of problems that can lead to a reduced life expectancy of the display. Dead pixels are just one of them. Whether you have an old TV or a modern computer monitor, you'll probably need some help in finding dead pixels. Dead Pixel Finder is a free utility that allows you to easily identify and correct the most common problems on your monitor. This free utility offers more options than the standard tools that are available in every operating system. The program offers you a lot of features to help you in your endeavors. Dead Pixel Finder is compatible with every Windows operating system. It only needs.NET Framework to function properly. It's available in 3 different languages. Description: You can easily identify and correct dead pixels on LCD displays with the Dead Pixel Finder. Dead Pixel Finder is a free utility that lets you quickly identify and correct the most common display problems. The program is available in multiple languages and is designed for both beginners and professionals. Description: If you have a digital camera and you always take high-quality pictures, it would be a good idea to look at the software that can process them. Of course, you can purchase such a thing, but if you are looking for something free and open-source, you should consider checking at the community-supported software. Dead Pixel Finder is a free and open-source application that allows you to identify and correct dead pixels on LCD displays. The program runs on Windows, Linux and Mac OS X. For those of you who like the idea of a cross-platform utility, you should know that Dead Pixel Finder is available in English, Russian and Spanish. Dead Pixel Finder can be downloaded from the developers  $&\#0$ 

# **System Requirements For Auditor Of Dead Pixel:**

Supported: Windows 7/8/10 Mac OS X 10.7 or higher Minimum system requirements: iPad 3: iPad 4: iPhone 5: 2.8 GHz Intel Core i5 or better, 2 GHz or faster memory 4GB or higher memory 1024 x 768 screen resolution Android 4.1 or higher 2 GB RAM Or later iOS

Related links:

[http://www.ponder-ks.org/wp-content/uploads/2022/06/PDF\\_Splitter.pdf](http://www.ponder-ks.org/wp-content/uploads/2022/06/PDF_Splitter.pdf)

<https://volospress.gr/advert/rdpremote-crack-free-for-pc/>

<https://amosfitnessandfood.com/accel-speedtec-patch-with-serial-key/>

<https://trespubmavergard.wixsite.com/argateci/post/ultimate-downloader-crack-pc-windows>

[https://telebook.app/upload/files/2022/06/MKIveT4Rj7uq6UrXfrwQ\\_06\\_df081c691269a926202acd3c678a278e\\_file.pdf](https://telebook.app/upload/files/2022/06/MKIveT4Rj7uq6UrXfrwQ_06_df081c691269a926202acd3c678a278e_file.pdf) <https://polar-springs-82007.herokuapp.com/bathcele.pdf>

[https://estalink.fun/upload/files/2022/06/1QGxHjqcbPk5LWOWveHS\\_06\\_b94296911db0a2996d0eef26dd2790ca\\_file.pdf](https://estalink.fun/upload/files/2022/06/1QGxHjqcbPk5LWOWveHS_06_b94296911db0a2996d0eef26dd2790ca_file.pdf) [http://www.nextjowl.com/upload/files/2022/06/AXRYhRQzVer1hi6ZUcP3\\_06\\_df081c691269a926202acd3c678a278e\\_file.pd](http://www.nextjowl.com/upload/files/2022/06/AXRYhRQzVer1hi6ZUcP3_06_df081c691269a926202acd3c678a278e_file.pdf) [f](http://www.nextjowl.com/upload/files/2022/06/AXRYhRQzVer1hi6ZUcP3_06_df081c691269a926202acd3c678a278e_file.pdf)

<https://mevoydecasa.es/lightput-crack-free-download/> <https://www.digitalpub.ma/advert/microsoft-sql-server-2008-r2-system-clr-types-free-download-2022/>